# 本文の訂正と付録 CD-ROM 改訂版について

2023-06-01

## 本文の訂正

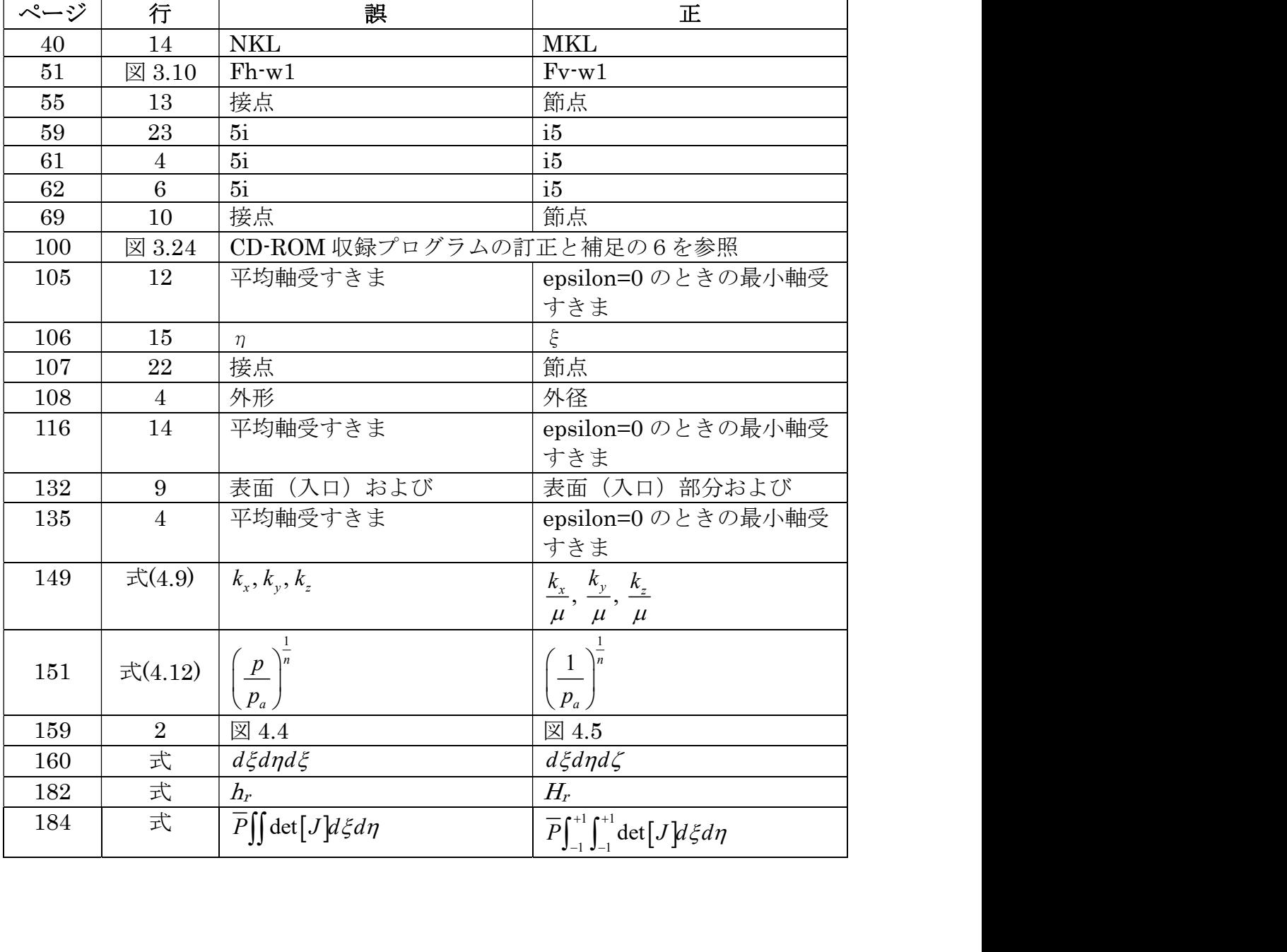

本文図 3.24 の補足

図 3.24 にある左下図は, 106 ページで述べているように, 全体座標系 (x,y) の方 向と局部座標系(ξ,η)の方向との間に規則性をもたせておけば,トポロジの指定に 間違いが起こりにくい,という趣旨で例として示したものである.

 したがって,要素データを自ら作成する場合には,作成者が分かりやすいように全 体座標系の方向と局部座標系の方向との間に任意の規則性をもたせてやればよい.

CD-ROM 収録のデータ作成プログラムでは、全体座標系(x,y)の方向と局部座標  $\mathfrak{F}_{\alpha}$ ( $\xi, \eta$ )の方向との間に局部座標系( $\xi, \eta$ )の方向が右下図のような規則性をもた してある.したがって,データ作成プログラムで生成された要素データのトポロジや 流出境界辺の ID を、左下図のようにあえて修正する必要はない.

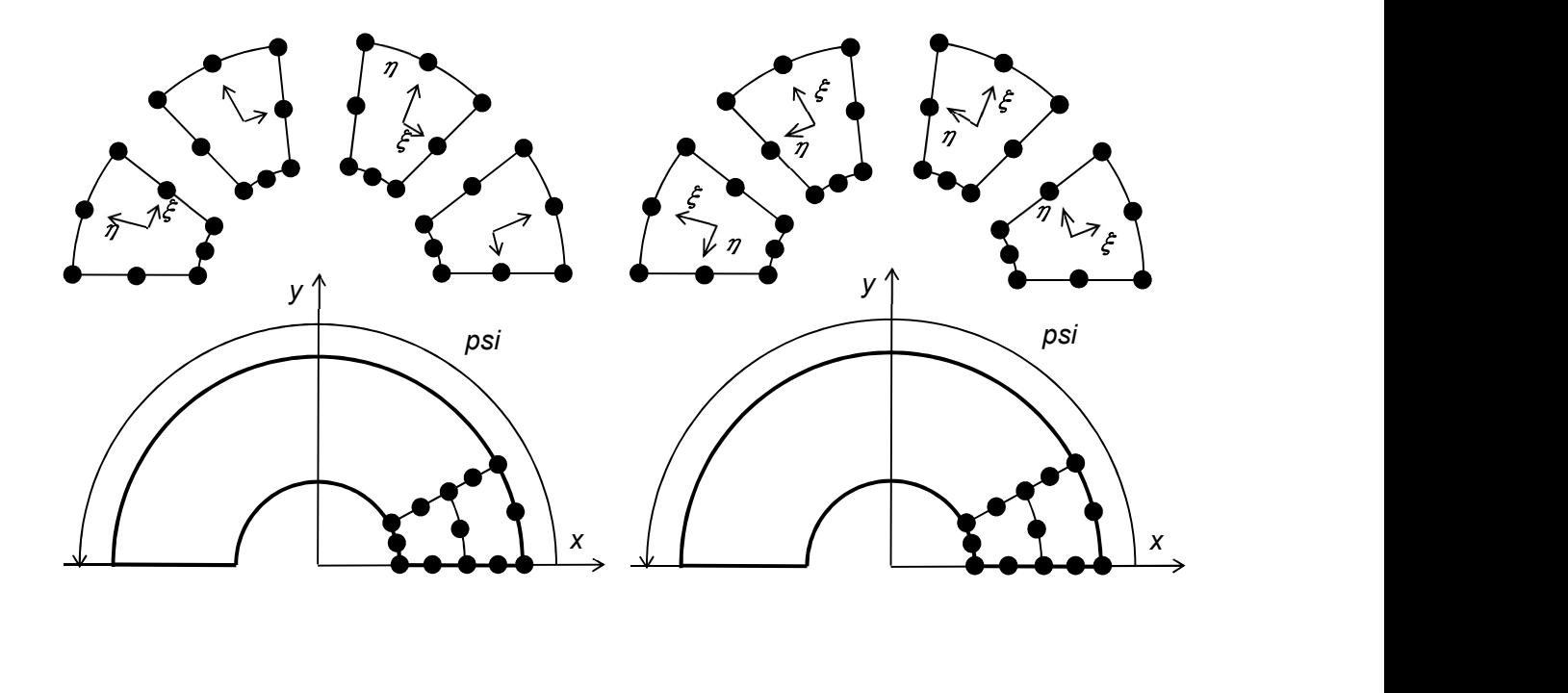

### 付録 CD-ROM 改訂版について

 本書の付録 CD-ROM に収録のプログラムについては,これまで何度か修正内容を ウェブサイトにアップロードしてきたが,これらの修正内容を反映した改訂版を作成 した。加えて,この改訂版には,新たに Fortran90 言語で書き直したものと若干のプ ログラムを追加した。

CD-ROM 改訂版の構成は以下の通りである。

COMPILER

 本 CD-ROM 改訂版に収録のプログラムは,Intel oneAPI Toolkits の Linux 版と Windows 版, Release 2023.0 によって構築した環境で動作確認を行っている。

Intel のウェブサイトから無償で,

Intel onAPI Base Toolkit Intel oneAPI HPC Toolkit

または

## Intel Fortran Compiler Classic and Intel Fortran Compiler Intel oneAPI Math Kernel Library

を入手できる。

 後述の F90 に納められた Fortran90 によるプログラムはモジュール化されている。 すなわち,メインプログラムと

module-global 共通の定数や変数が宣言されたモジュール

module-jacob 形状関数やヤコビアンをまとめたモジュール

module-func 関数のモジュール

 module-sub 他のモジュール以外のサブルーチンをまとめたモジュール module-syseq 連立方程式の作成,変形,求解をまとめたモジュール

からなり,モジュール間に依存性があるため,ここの説明に従ってコンパイルする必 要がある。なお,GS-SURFACE を除く module-sub には軸受隙間を算出するサブル ーチンが含まれているが,計算モデルの軸受隙間に応じたサブルーチンに書き直す必 要が出てくる。特に,表面絞りの場合は様々なパターンが考えられる。

以下の軸受形態(本文 39 ページ参照)ごとのフォルダの内容は次の通りである。

DAT には,主として要素データを生成する単純なプログラム(単純なプリプロセッ サ)が格納されている。なお, F77 では入力データの読み込みがフォーマットによっ て指定されているが (例えば format(2i5)), F90 ではフリーフォーマットのため, 5 桁の整数値が並んでいると 10 桁の整数値と見なされてしまうことになるから注意が 必要である。

F77 には FORTRAN77 で記述されたソースファイル,F90 には Fortran90 のそれ が納められている。それぞれの中の PROG-0 や PROG-1 は、数値計算ライブラリを 利用していないため,実行ファイルの生成にはコンパイラのみが必要である。PROG-2は、数値計算ライブラリを利用しているため、実行ファイルの生成にコンパイラお よび MKL(Intel Math Kernel Library)が必要となる。PROG-1, 2, 3 の違いは、多元 連立方程式の係数などの圧縮格納モード,それに伴う方程式の変形そして求解の方法 にある。

SAMPLE には,入力データと出力データの例がある。

VERIFY には,理論解と比較検証したデータが納められている。

## GAS 圧縮性流体軸受

#### DYN 動圧軸受

GD-RECT 圧縮性流体・矩形・動圧スラスト軸受 **DAT** F77(ファイル拡張子 .f) PROG-1 プログラム名:GD-RECT-1 PROG-2 プログラム名:GD-RECT-2 F90(ファイル拡張子 .f90) PROG-1 プログラム名:GD-RECT-1 PROG-2 プログラム名:GD-RECT-2 VERIFY GD-RECT 補足

```
STAT 静圧軸受
```
HOLE 自成, オリフィス絞り

GAS-STAT 圧縮性流体・真円形・静圧ジャーナル軸受 DAT F77(ファイル拡張子 .f) PROG-0 プログラム名:GAS-STAT-0 PROG-1 プログラム名:GAS-STAT-1 PROG-2 プログラム名:GAS-STAT-2 F90(ファイル拡張子 .f90) PROG-0 プログラム名:GAS-STAT-0 PROG-1 プログラム名:GAS-STAT-1 PROG-2 プログラム名:GAS-STAT-2 SAMPLE GAS-STAT 補足 GS-ANNULAR 圧縮性流体・環状/矩形・静圧スラスト軸受 CLEARANCE 特定な環状用軸受隙間形状の定義例 DAT F77(ファイル拡張子 .f) PROG-0 プログラム名:GAS-ANNULAR-0 PROG-1 プログラム名:GAS-ANNULAR-1 PROG-2 プログラム名:GAS-ANNULAR-2 F90(ファイル拡張子 .f90) PROG-0 プログラム名:GAS-ANNULAR-0 PROG-1 プログラム名:GAS-ANNULAR-1 PROG-2 プログラム名:GAS-ANNULAR-2 SAMPLE

```
GS-ANNULAR 補足
```
GS-CIRCULAR 圧縮性流体・円形/矩形・静圧スラスト軸受 LinearElement 三角形1次要素(3節点)を使用 **DAT**  F77(ファイル拡張子 .f) PROG-1 プログラム名:GS-CIRCULAR-1 PROG-2 プログラム名:GS-CIRCULAR-2 F90(ファイル拡張子 .f90) PROG-1 プログラム名:GS-CIRCULAR-1 PROG-2 プログラム名:GS-CIRCULAR-2 VERIFY QuadraticElement 円形の中心周りは三角形2次要素(6節点)でそれより外側は四角形 2次要素 (8節点)を使用 **DAT**  F77(ファイル拡張子 .f) PROG-1 プログラム名:GS-CIRCULAR-1 PROG-2 プログラム名:GS-CIRCULAR-2 F90(ファイル拡張子 .f90) PROG-1 プログラム名:GS-CIRCULAR-1 PROG-2 プログラム名:GS-CIRCULAR-2 VERIFY GS-RECT 圧縮性流体・矩形・静圧スラスト軸受 **DAT** F77(ファイル拡張子 .f) PROG-1 プログラム名:GS-RECT-1 PROG-2 プログラム名:GS-RECT-2 F90(ファイル拡張子 .f90) PROG-1 プログラム名:GS-RECT-1 PROG-2 プログラム名:GS-RECT-2 SAMPLE GS-RECT 補足 POROUS 多孔質絞り GS-POROUS 圧縮性流体・環状/矩形・多孔質絞り型静圧スラスト軸受 **DAT** F77(ファイル拡張子 .f) PROG-1 プログラム名:GAS-POROUS-1 PROG-2 プログラム名:GAS-POROUS-2 F90(ファイル拡張子 .f90) PROG-1 プログラム名:GAS-POROUS-1 PROG-2 プログラム名:GAS-POROUS-2

GS-POROUS-CIRCULAR 圧縮性流体・円形・多孔質絞り型静圧スラ スト軸受

円形/円柱の中心周りは三角形2次要素(6節点)/三角柱2次要 素(15 節点)でそれより外側は四角形 2 次要素(8節点)/六面体2 次要素(20 節点)を使用

F77(ファイル拡張子 .f)

PROG-1 プログラム名:GAS-POROUS-1

PROG-2 プログラム名:GAS-POROUS-2

F90(ファイル拡張子 .f90)

PROG-1 プログラム名:GAS-POROUS-CIRCULAR-1 PROG-2 プログラム名:GAS-POROUS-CIRCULAR-2 **SAMPLE** 

GS-POROUS 補足

SURFACE 表面絞り

GS-SURFACE 圧縮性流体・環状/矩形・表面絞り型静圧スラスト軸受 DAT F77(ファイル拡張子 .f) PROG-0 プログラム名:GAS-SURFACE-0 PROG-1 プログラム名:GAS-SURFACE-1 PROG-2 プログラム名:GAS-SURFACE-2 F90(ファイル拡張子 .f90) PROG-0 プログラム名:GAS-SURFACE-0 PROG-1 プログラム名:GAS-SURFACE-1 PROG-2 プログラム名:GAS-SURFACE-2 SAMPLE GS-SURFACE 補足

DYN 動圧軸受

HD-RECT 非圧縮性流体・矩形・動圧スラスト軸受 **DAT** F77(ファイル拡張子 .f) PROG-0 プログラム名:HD-RECT-0 PROG-1 プログラム名:HD-RECT-1 PROG-2 プログラム名:HD-RECT-2 F90(ファイル拡張子 .f90) PROG-0 プログラム名:HD-RECT-0 PROG-1 プログラム名:HD-RECT-1 PROG-2 プログラム名:HD-RECT-2 **VERIFY** HD-RECT 補足 HYDRO-DYN 非圧縮性流体・真円形・動圧ジャーナル軸受 **DAT** F77(ファイル拡張子 .f) PROG-0 プログラム名:HYDRO-DYN-0 PROG-1 プログラム名:HYDRO-DYN-1 PROG-2 プログラム名:HYDRO-DYN-2 F90(ファイル拡張子 .f90) PROG-0 プログラム名:HYDRO-DYN-0 PROG-1 プログラム名:HYDRO-DYN-1 PROG-2 プログラム名:HYDRO-DYN-2 **SAMPLE** HYDRO-DYN 補足

STAT 静圧軸受

HYDRO-STAT 非圧縮性流体・真円形・静圧ジャーナル軸受 **DAT** F77(ファイル拡張子 .f) PROG-0 プログラム名:HYDRO-STAT-0 PROG-1 プログラム名:HYDRO-STAT-1 PROG-2 プログラム名:HYDRO-STAT-2 F90(ファイル拡張子 .f90) PROG-0 プログラム名:HYDRO-STAT-0 PROG-1 プログラム名:HYDRO-STAT-1 PROG-2 プログラム名:HYDRO-STAT-2 HYDRO-STAT 補足

#### SLVCHK

有限要素法では,結局のところ多元連立方程式 [A]{X}={B}の解を求めることになる が,この連立方程式の[A]は正値対称行列になることが多い。このため[A]の対角項を 含む上半分または下半分が圧縮モードで格納されており,その[A]に対して節点値が 既知の節点(すなわち{B}のいくつかが既知)に関して方程式群を変形し、そして解を 求めるということになる。ここにある slvchk.f および slvchk.f90 は,PROG-0, PROG-1, PROG-2 で行われるこれら一連の手順の妥当性を確認するために作成したもので ある。

下記にそれぞれのプログラムにおける圧縮モードの格納状態を示す。

PROG-0 では一次元配列内に(節点数×2+1)の位置から[A]行列の対角項を含 む上半分が節点数×バンド幅の数だけ対角項から順番に格納されている。

PROG-1 と PROG-2 では、バンド幅×節点数の二次元配列で、下記のように格納 されている。

なお、既知の節点値に関して方程式群を変形した後でも[A]行列の対角項が0にな ることはない。

 $\{X\}\,$ *KK*は、福向のところが正当方向においた。<br>こちは、最近の[4]は正値対策となることが多い。このため[6]<br>通立方程式や分が圧縮モードで格納されてお多い。このため[6]<br>- 分または下半分が圧縮モードで格納されており、その[6]に対して)<br>- いうことになる。ここにある slvchk.f および slvchk.f90 は, PRO<br>- いうことになる。ここにある slvchk.f および slvchk.f 90 は, PRO<br>- い  $\begin{vmatrix} a_{11} \end{vmatrix}$  $\left| a_{22} \right|$  $\left| \begin{array}{c} a_{22} \\ a_{33} \end{array} \right|$  $\vert a_{44} \vert$  $\begin{cases}\na_{55}\na_{66}\n\end{cases}$  $a_{66}$  $\left| \begin{array}{c} a_{77} \end{array} \right|$  $\vert a_{88} \vert$  $\begin{vmatrix} a_{12} \end{vmatrix}$  $\left| \begin{array}{c} 12 \\ a_{23} \end{array} \right|$  $\left| a_{34} \right|$  $\overline{X}$  $\big|\left\{ B\right\} \big|$  $\left[\{X\}\right]$  $\left| \frac{1}{2} \right|$  $\begin{vmatrix} a_{11} \end{vmatrix}$  $\left| \begin{array}{c} a_{33} \\ a_{33} \end{array} \right|$  $\begin{bmatrix} a_{44} \\ a \end{bmatrix}$  $\begin{bmatrix} a & b \\ c & d \end{bmatrix}$  $\begin{bmatrix} u_{88} \\ u_{88} \end{bmatrix}$  $\vert \begin{array}{c} u_{23} \end{array} \vert$   $\begin{array}{ccc} \end{array}$  $\begin{pmatrix} 1 & 1 \\ 1 & 1 \end{pmatrix}$  $u_{14}$   $u_{25}$   $u_{36}$   $u_{47}$   $u_{58}$  $u_{13}$   $u_{24}$   $u_{35}$   $u_{46}$   $u_{57}$   $u_{68}$  $a_{12}$   $a_{23}$   $a_{34}$   $a_{45}$   $a_{56}$   $a_{67}$   $a_{78}$  $a_{11}$   $a_{22}$   $a_{33}$   $a_{44}$   $a_{55}$   $a_{66}$   $a_{77}$   $a_{88}$  $a_{11}$   $a_{22}$   $a_{33}$   $a_{44}$   $a_{55}$   $a_{66}$   $a_{77}$   $a_{88}$  $a_{32}$   $a_{43}$   $a_{54}$   $a_{65}$   $a_{76}$   $a_{87}$  $a_{31}$   $a_{42}$   $a_{53}$   $a_{64}$   $a_{75}$   $a_{86}$  $a_{11}$   $a_{52}$   $a_{63}$   $a_{74}$   $a_{85}$  $a_{14}$   $a_{25}$   $a_{36}$   $a_{47}$   $a_{58}$  $a_{13}$   $a_{24}$   $a_{35}$   $a_{46}$   $a_{57}$   $a_{68}$  $a_{12}$   $a_{23}$   $a_{34}$   $a_{45}$   $a_{56}$   $a_{67}$   $a_{78}$  $a_{11}$   $a_{22}$   $a_{33}$   $a_{44}$   $a_{55}$   $a_{66}$   $a_{77}$   $a_{88}$  $a_{11}$   $a_{22}$   $a_{33}$   $a_{44}$   $a_{55}$   $a_{66}$   $a_{77}$   $a_{88}$  $a_{21}$   $a_{32}$   $a_{43}$   $a_{54}$   $a_{65}$   $a_{76}$   $a_{86}$  $a_{31}$   $a_{42}$   $a_{53}$   $a_{64}$   $a_{75}$   $a_{8}$  $a_{41}$   $a_{52}$   $a_{63}$   $a_{74}$   $a_{85}$  $a_{14}$   $a_{25}$   $a_{36}$   $a_{47}$   $a_{58}$  $\begin{bmatrix} a_1 & a_2 & a_3 & a_4 & a_5 \end{bmatrix}$  $\begin{bmatrix} a_{11} & a_{22} & a_{33} & a_{44} & a_{55} & a_{66} & a_{77} & a_{88} \end{bmatrix}$  $\begin{bmatrix} a_{11} & a_{22} & a_{33} & a_{44} & a_{55} & a_{66} & a_{77} & a_{88} \end{bmatrix}$  $\begin{bmatrix} a_{11} & a_{22} & a_{33} & a_{44} & a_{55} & a_{66} & a_{77} & a_{88} \\ a_{9} & a_{9} & a_{9} & a_{9} & a_{9} & a_{9} \end{bmatrix}$  $\begin{bmatrix} a_{41} & a_{52} & a_{63} & a_{74} & a_{85} \end{bmatrix}$  $PROG-0$  PROG-1  $(+)$  PROG-2 $($  $\overline{\Gamma})$ 

三者の違いは,格納方法の違いから生じる式の格納,式の変形手順そして解き方 であるから,F90 ではこれらを一つのモジュール module-syseq にまとめている。